## Jaigen Glaze

## Completed **Original**

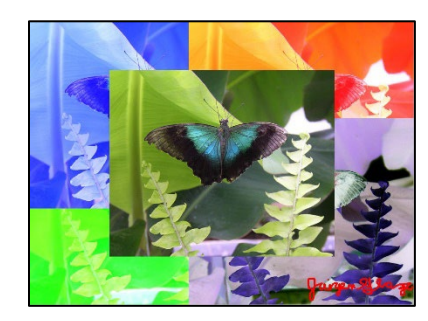

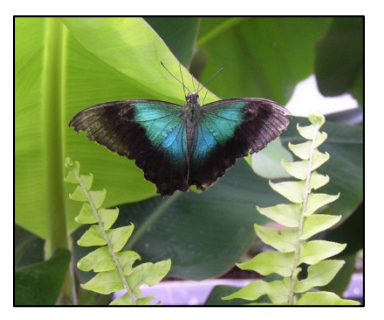

# Jaigen Glaze 3/14/22

```
def collage():
   setMediaPath()
  picture1 = makePicture(getMediaPath("butterfly2.jpg"))
  picture2 = makePicture(getMediaPath("butterfly2.jpg"))
   picture3 = makePicture(getMediaPath("butterfly2.jpg"))
   picture4 = makePicture(getMediaPath("butterfly2.jpg"))
  picture5 = makePicture(getMediaPath("butterfly2.jpg"))
   signature = makePicture(getMediaPath("Project 2 Signature.png"))
   canvas = makeEmptyPicture(1000,736)
   Green(picture1)
  Blue(picture2)
   Red(picture3)
   negative(picture4)
   copy(picture1, canvas, 0, 250)
   copy(picture2, canvas, 0, 0)
   copy(picture3, canvas, 413, 0)
   copy(picture4, canvas, 413, 250)
   copy(picture5, canvas, 207, 125)
   chromakey(signature, canvas, 700, 650)
   show(canvas)
def copy(picture, target, target1, target2):
  targetX = target1 for sourceX in range(getWidth(picture)):
    targetY = target2 for sourceY in range(getHeight(picture)):
       color = getColor(getPixel(picture,sourceX,sourceY))
      setColor(getPixel(target,targetX,targetY), color)
      targetY = targetY + 1targetX = targetX + 1def Green(picture):
   for p in getPixels(picture):
     setGreen(p, 255)
   return picture
```

```
def Blue(picture):
   for p in getPixels(picture):
     setBlue(p, 255)
  return picture
def Red(picture):
   for p in getPixels(picture):
     setRed(p, 255)
   return picture
def negative(picture):
   for px in getPixels(picture):
    red = qetRed(px) green = getGreen(px)
    blue = getBlue(px) negColor = makeColor(255-red, 255-green, 255-blue)
     setColor(px, negColor)
def chromakey(signature, canvas, shiftx, shifty):
  targetx = shiftx for x in range(0, getWidth(signature)):
     targety = shifty
     for y in range(0, getHeight(signature)):
      refRed = getRed(qetpixel(signature, x, y))refGreen = getGreen(qetFixed(signature, x, y))refBlue = getBlue(getFixed(signature, x, y))color = getColor(qetFixed(signature, x, y)) if refGreen < 50 and refBlue < 50:
        setColor(getPixel(canvas, targetx, targety), color)
      targety = targety + 1targetx = targetx + 1
```